# **Chromium OS audio**

CRAS audio server

### **Why another audio server?**

#### low end hardware (1 core atom, or Tegra 2)

#### optimize for one user (chrome)

#### dynamic stream re-routing

maintainability, code size, security

### **Basic Audio Flow**

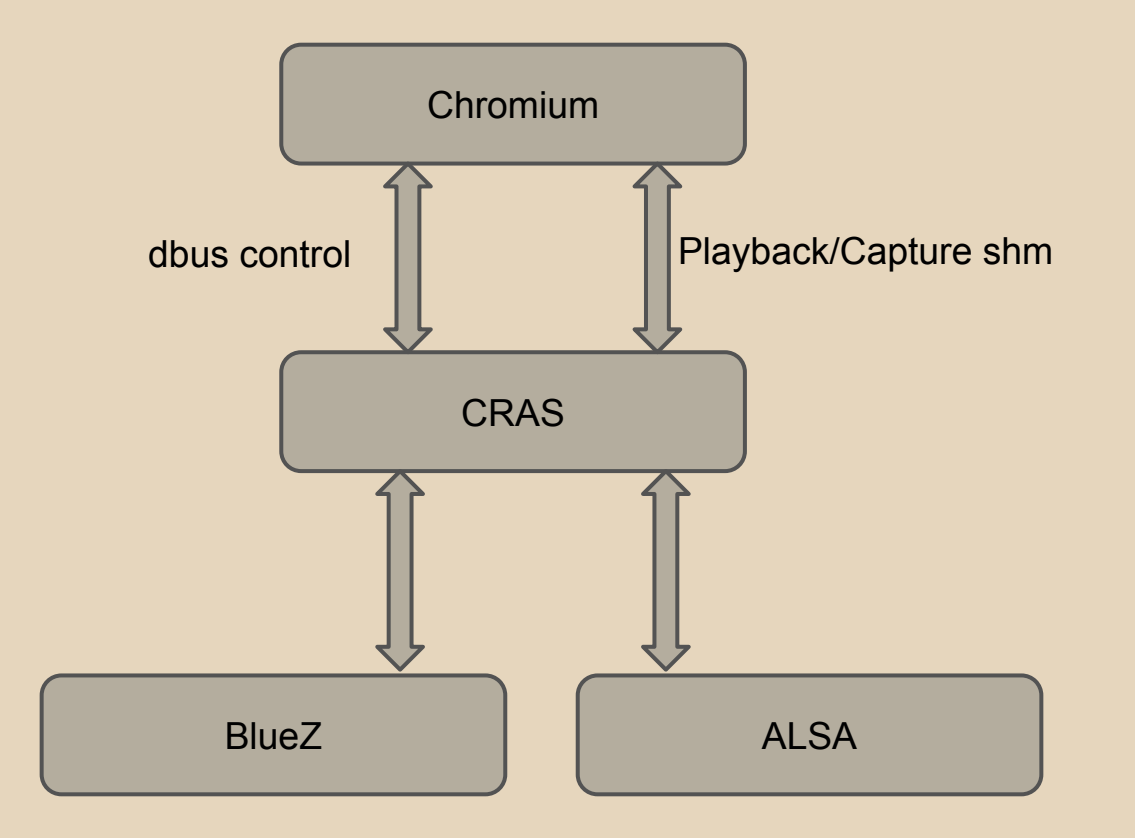

# **Client Library API**

```
int cras_client_create(struct cras_client **client);
```

```
int cras client run thread(struct cras client *client);
```
struct cras\_stream\_params \*cras\_client\_unified\_params\_create(

enum CRAS\_STREAM\_DIRECTION direction, /\* direction - CRAS\_STREAM\_OUTPUT or CRAS\_STREAM\_INPUT

\*/

```
unsigned int block size, /* block size - The number of frames per callback(dictates latency). */
enum CRAS STREAM TYPE stream type, /* not currently used */uint32 t flags, /* not used either. */void *user_data, /* user_data - Pointer that will be passed to the callback. */cras unified cb t unified cb, /* unified cb - Called for each block size samples */cras error cb t err cb, /* err cb - Called when there is an error with the stream. */struct cras audio format *format); /* format - Specifies bits per sample, num chan, sample rate */
```
int cras\_client\_add\_stream(struct cras\_client \*client, cras\_stream\_id\_t \*stream\_id\_out, struct cras\_stream\_params \*config);

### **Server side features**

Timer Based Wake-ups based on stream level Device Sample Rate Estimation Mixing, DSP, and format conversion Volume level tuning Device synchronization One audio thread

# **Wake up timing**

Wakes up each stream based on a timer Timer rate set based on block size Adjusted based on estimated device clock Underrun handling Don't let one stream cause all to glitch Scheduling jitter, real time threads help

### **Timing picture**

### One 44.1kHz stream (good)

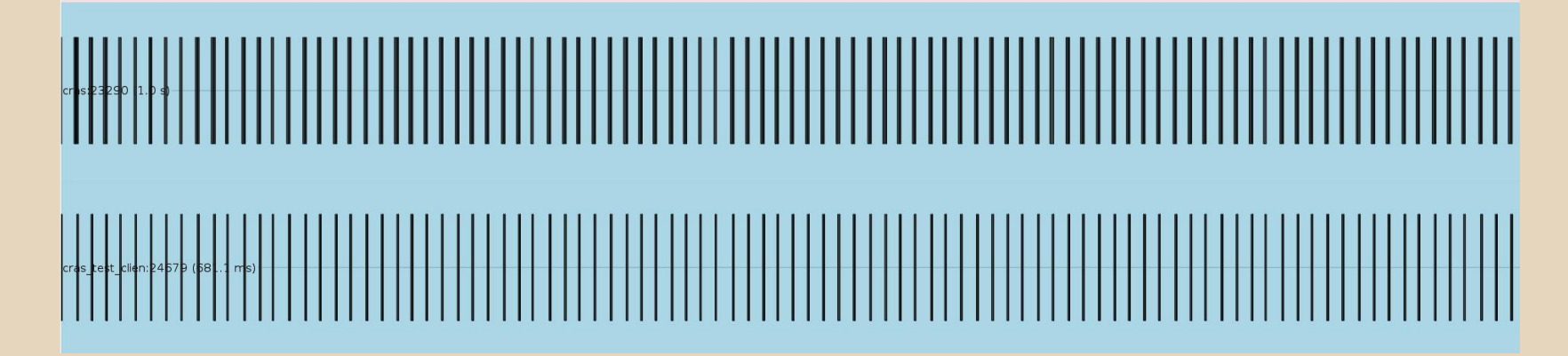

# **Timing glitch**

#### Interactive governor preempts

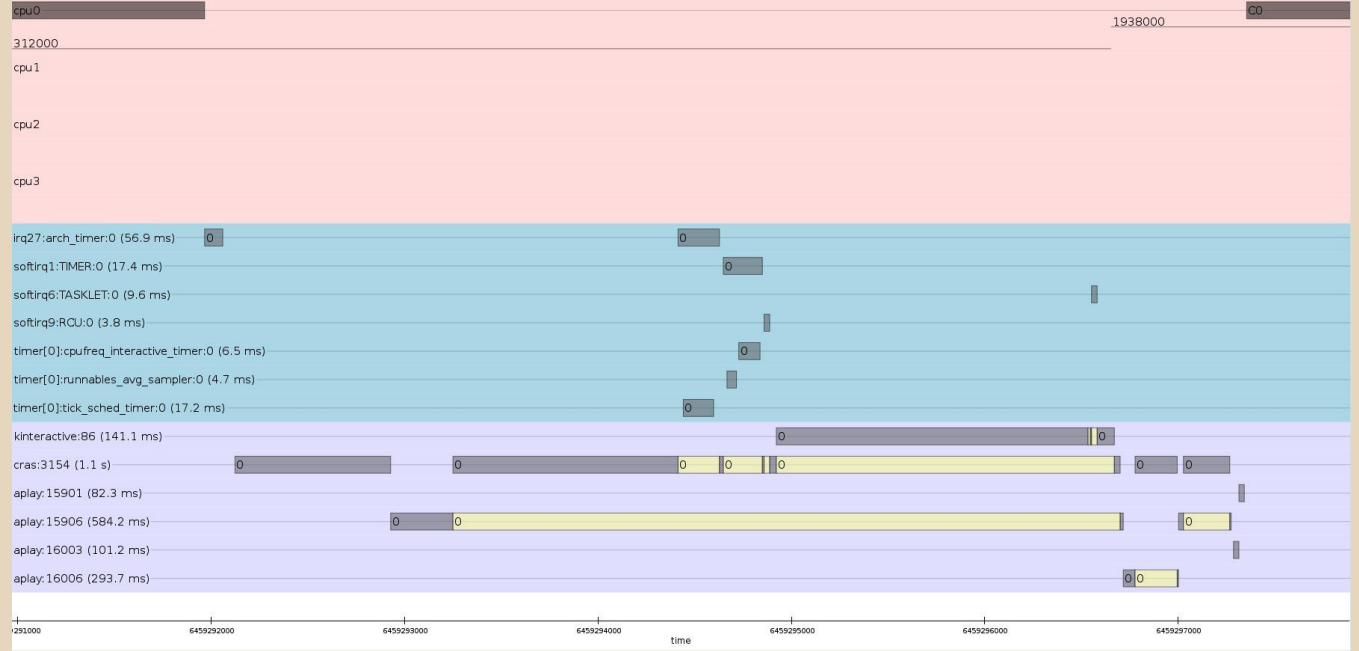

### **Device Rate Estimation**

By measuring the buffer level at known times estimate the sample rate of the device

Use this estimated sample rate to calculate how long each stream should sleep

### **Buffer Management**

# **Avoid copying audio**

#### Shared memory between client and server

### Server moves audio directly from shm to mmapped device buffer

Format conversion still needs an extra copy.

# **avoid copying audio continued**

#### Buffer write/read point management is tricky

n devices reading from the same stream and n streams writing to the same device

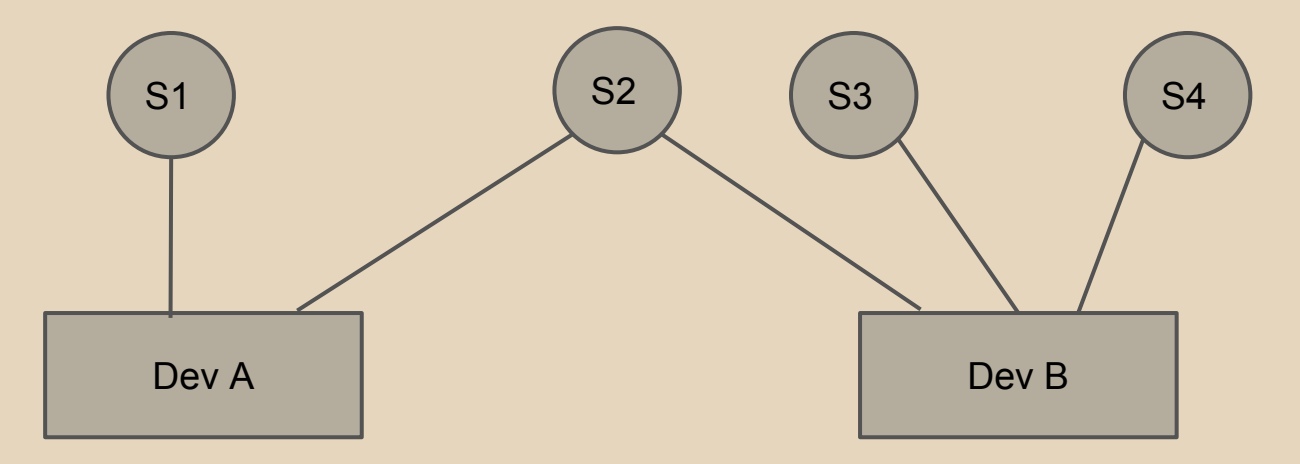

### **Write pointer management**

### Each device tracks offset of all streams attached to it.

Similarly each stream tracks its offset into each device it is attached to.

offsets are updated after all users have mixed

### **Two output stream example**

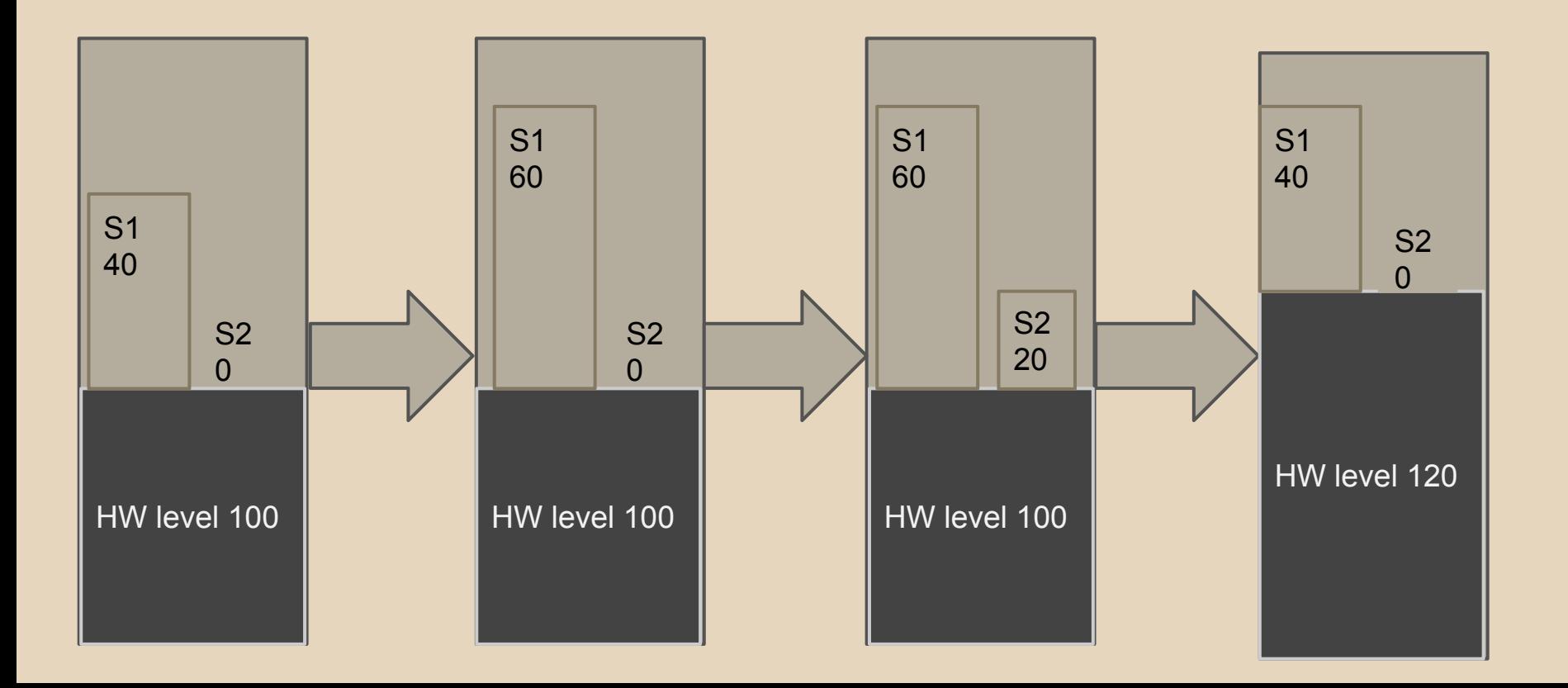

# **Output Processing**

**Output processing**

Need Speaker EQ

#### Each system is different

#### Different OEMs want different tunings

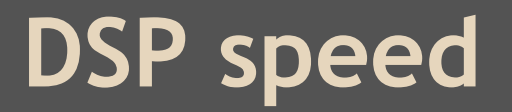

### Output and input processing are on the critical path.

### Heavily optimized with neon and sse versions.

Keep it simple with a three band DRC and a 10 band eq per channel.

# **DSP tuning**

Can listen in real time on un-tuned device, WebAudio blocks are equivalent to the blocks used in the optimized DSP.

Generated config file, hands off tuning for core engineering team.

#### audio-tuning.appspot.com

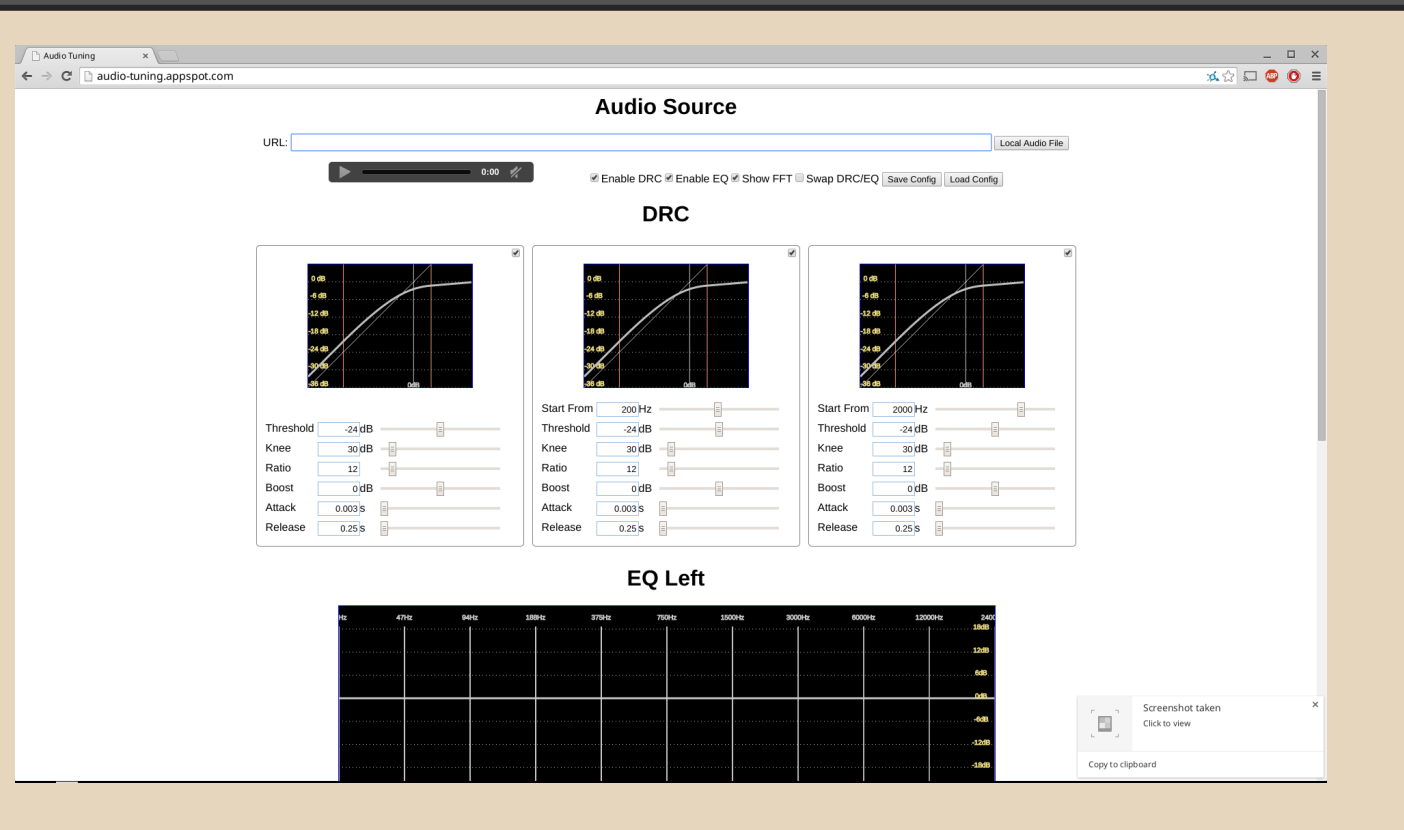

#### volume-tuning.appspot.com

![](_page_19_Picture_4.jpeg)

![](_page_20_Picture_0.jpeg)

# **ALSA UCM usage**

### Use a single 'HiFi' verb.

### Have devices for headphones, external microphones, and HDMI.

A few non-standard values.

# **ALSA UCM example**

```
SectionVerb {
      Value {
             OutputDspName "speaker_eq"
      }
      EnableSequence [
            cdev "hw:Venice2"
            cset "name='Left Speaker Mixer Left DAC Switch' on"
            cset "name='Right Speaker Mixer Right DAC Switch' on"
            ...snip...
            cset "name='Headphone Left Switch' on"
            cset "name='Headphone Right Switch' on"
             cset "name='Speaker Left Switch' on"
            cset "name='Speaker Right Switch' on"
            cset "name='Speakers Switch' on"
      ]
      DisableSequence [
      ]
}
```
# **ALSA UCM example headphones**

```
SectionDevice."Headphone".0 {
      Value {
            JackName "NVIDIA Tegra Venice2 Headphone Jack"
            OutputDspName ""
      }
      EnableSequence [
            cdev "hw:Venice2"
            cset "name='Speakers Switch' off"
            cset "name='HP Left Out Switch' on"
            cset "name='HP Right Out Switch' on"
      ]
      DisableSequence [
            cdev "hw:Venice2"
            cset "name='HP Left Out Switch' off"
            cset "name='HP Right Out Switch' off"
            cset "name='Speakers Switch' on"
      ]
}
```
# **ALSA UCM example microphone**

```
SectionDevice."Mic".0 {
      Value {
            JackName "NVIDIA Tegra Venice2 Mic Jack"
            CaptureControl "MIC2"
      }
      EnableSequence [
            cdev "hw:Venice2"
            cset "name='Int Mic Switch' off"
            cset "name='DMIC Mux' ADC"
            cset "name='Mic Jack Switch' on"
      ]
      DisableSequence [
            cdev "hw:Venice2"
            cset "name='Mic Jack Switch' off"
            cset "name='DMIC Mux' DMIC"
            cset "name='Int Mic Switch' on"
      ]
}
```
# **External Device Support**

### **USB/Bluetooth**

#### Bluetooth chip attached through USB not i2s

### USB devices go through ALSA

Bluetooth through a Bluez created socket A2DP/HFP/HSP

### **USB/Bluetooth transfer size**

### Main challenge is granularity of transfers

Data is sent over USB in URB sized chunks For Bluetooth one MTU can be > 500 samples No way to detect the size from user space Have to pad buffers to ensure enough is ready

### **HDMI audio output**

#### Auto routing decision is difficult

EDID parsing helps

Docked mode

### **Improvements for embedded systems**

Process hop eliminated on one user systems

Add local streams

Make timing and device management a separate library

**Avoid waking up**

### Could improve a lot here

#### Don't try to synchronize streams at all

Favor accuracy of stream callbacks over wakeup aggregation.

### **Performance Measurement**

# **CPU usage**

### measure # of instructions over 5 seconds of playback, averaged three runs each.

perf stat -p <server pid>,<player pid> -r 3 -a sleep 5

All tests were on a TegraK1 chromebook. Crouton was used to run pulseaudio

# **perf output**

localhost / # perf stat -p 12912,12922 -r 3 -a sleep 5

Performance counter stats for process id '12912,12922' (3 runs):

![](_page_33_Picture_49.jpeg)

5.005028610 seconds time elapsed ( +- 0.06% )

# **Single 44.1kHz wav file with aplay**

### aplay -D<plugin> -B20000 filename.wav

![](_page_34_Picture_37.jpeg)

# **One 44.1kHz one 48kHz**

### aplay -D<plugin> -B20000 44\_1k.wav aplay -D<plugin> -B20000 48k.wav

![](_page_35_Picture_34.jpeg)

# **Native clients at 44.1kHz**

pacat --rate 44100 --latency 1764 --raw /dev/zero

ctc --playback\_file /dev/zero --block\_size 441 --rate 44100

![](_page_36_Picture_26.jpeg)

### **Native clients 44.1kHz and 48kHz**

![](_page_37_Picture_18.jpeg)